To: T10 Membership

From: Paul Suhler, Seagate Technology

Date: 29 February 2000

Subject: SET CAPACITY Command

Document: T10/00-161r0

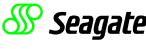

THE DATA TECHNOLOGY COMPANY

This document contains the original definition of the SET CAPACITY command, using the original opcode of 1Fh.

## 1.1.1 SET CAPACITY command

The SET CAPACITY command (see Table 1) sets the available medium for a volume to a proportion of the total capacity of that volume. Any excess space is unavailable on the volume after successful completion of this command until reset by a new SET CAPACITY command. Other vendor-specific actions such as physical erasure may reset the total capacity of the volume. The method for recording the available capacity and other marks needed to manage the resulting capacity for volume interchange may be specified in a recording format standard or may be vendor-specific.

Bit 7 6 5 3 2 1 0 Byte 0 OPERATION CODE (1Fh) 1 Reserved **IMMED** 2 Reserved 3 (MSB) CAPACITY PROPORTION 4 (LSB) **VALUE** 5 CONTROL

Table 1 — SET CAPACITY command

The SET CAPACITY command shall be accepted only when the medium is at beginning-of-medium (BOM) or beginning-of-partition 0 (BOP 0). If the medium is logically at any other position, the command shall be rejected with CHECK CONDITION status. The sense key shall be ILLEGAL REQUEST with the additional sense code and an additional sense code qualifier set to POSITION PAST BEGINNING OF MEDIUM.

A valid SET CAPACITY command shall cause all data on the entire physical volume to be lost.

Buffered write data may be discarded by the device server upon successful validation of the SET CAPACITY command.

An immediate (IMMED) bit of zero indicates that the device server shall not return status until the set capacity operation has completed. An IMMED bit of one indicates that the device server shall return status as soon as the command descriptor block of the SET CAPACITY command has been validated. If CHECK CONDITION status is returned for a SET CAPACITY command with an IMMED bit set to one, the set capacity operation shall not be performed.

The CAPACITY PROPORTION VALUE field specifies the portion of the total volume capacity to be made available for use. The CAPACITY PROPORTION VALUE field is the numerator to a fraction with a denominator of 65 535. The resulting available capacity on the volume shall be equal to the total volume capacity multiplied by this fraction. The device server may round up the capacity to the next highest supported value. This rounding error shall not be considered an error and shall not be reported.

NOTE 1 Available and total volume capacities are approximate values which may be affected by defects that reduce the actual available capacity of the volume. Other factors, such as partitioning, compression, and block packing may also affect available capacity.